## Mesurer le champ magnétique avec Arduino

Le senseur à Effet Hall SS495A dispose d'une sortie analogique dont la valeur évolue de façon linéaire avec la valeur du champ magnétique. La mesure est effectuée en Gauss (le champ magnétique terrestre valant environ 0.5 Gauss).

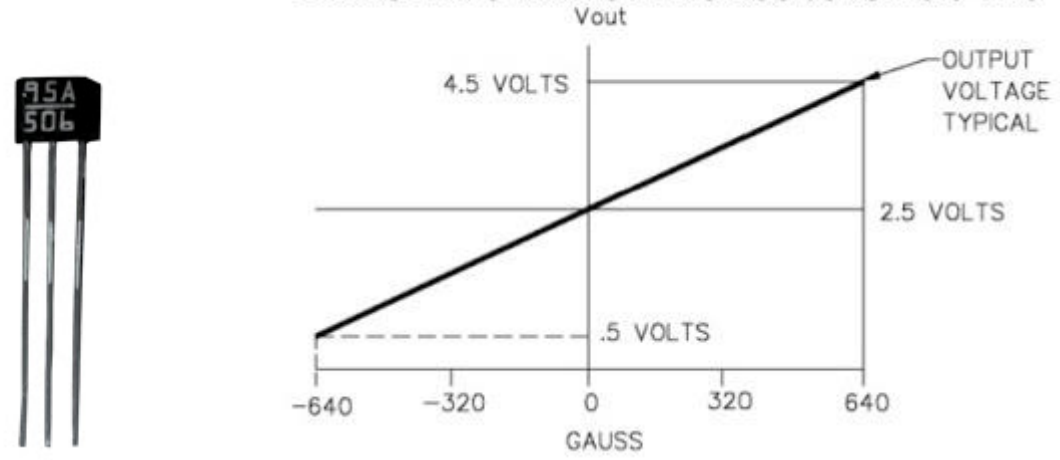

**TRANSFER CHARACTERISTICS at**  $Vs = 5.0$  **VDC** 

Il faut tenir compte du champ magnétique terrestre lors de nos mesures. Ce champ magnétique influencera également le senseur. Ainsi, pendant que l'on déplace ou tourne le senseur (car on modifie **la position/orientation** du senseur par rapport à l'aimant terrestre fixe) on pourra constater une modification de la valeur mesurée.

Si on modifie la position (orientation) du champ magnétique par rapport au senseur (même celui de la terre), il est normal que la valeur retournée par le senseur change également.

**Si on mesure un champ magnétique relativement faible**, il faudra faire des mesures à vide (et un étalonnage) pour soustraire la valeur du champ magnétique terrestre de nos mesures. Le senseur ne doit également pas bouger par rapport au champs magnétique terrestre (sinon il faudra également adapter la valeur à soustraire).

## Détails techniques

- Consommation: 7mA à 5V DC
- · Sortie linéaire
- Température de fonctionnement: -40°C à +150°C
- · tension d'alimentation: 4.5 à 10.5 V DC
- · Tension d'alimentation recommandée: 5V DC
- · Sensibilité: 3.125mv/Gauss
- · Linéarité de 1%
- · Temps de réponse: 3µS
- Courant de sortie (sink ou source): 600µA

Le montage Arduino a l'avantage d'être très simple :

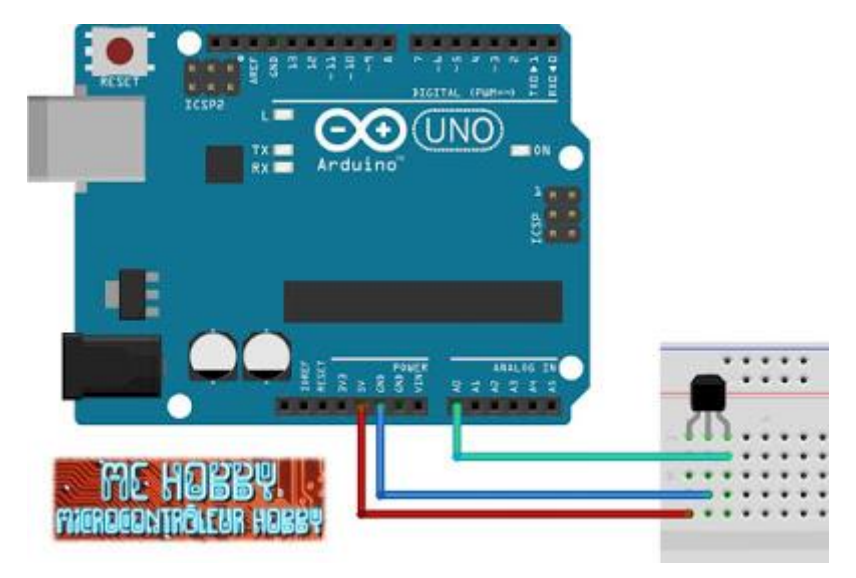

Lien vers une vidéo de l'utilisation de ce montage : Arduino Hall Effect Sensor (Gaussmeter)

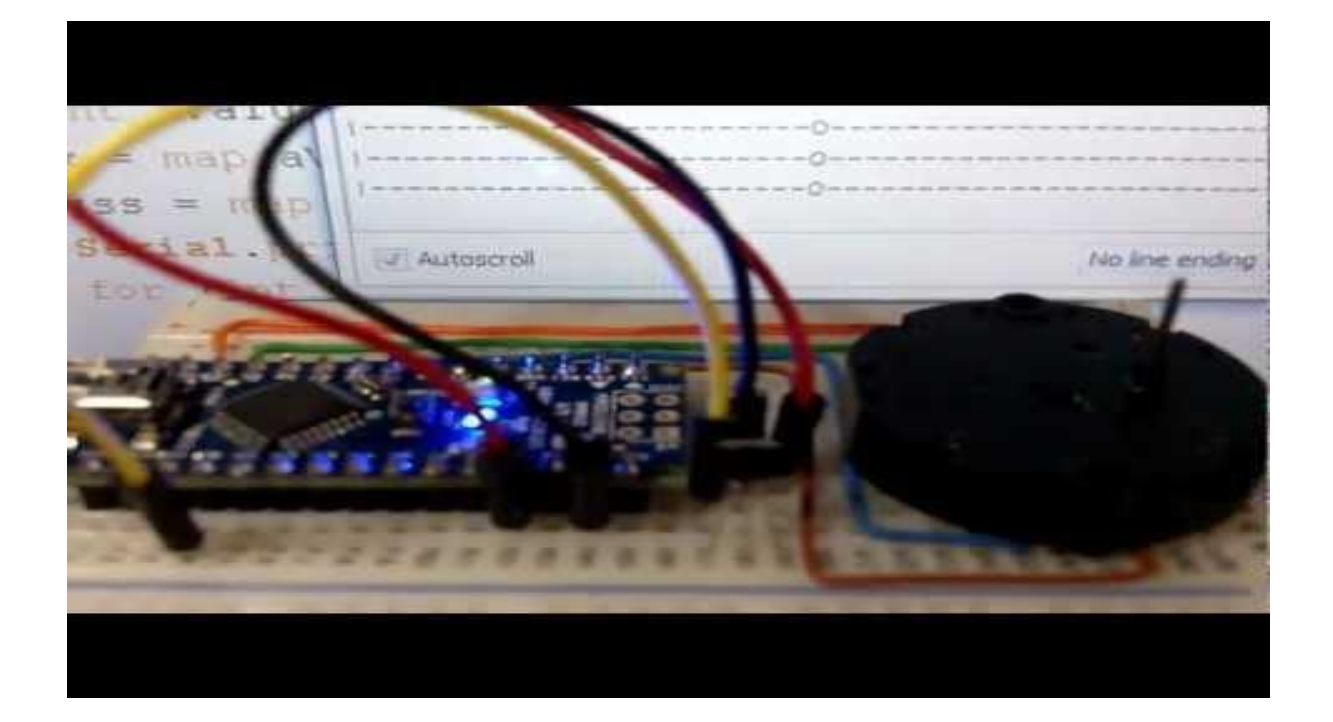

Code Arduino :

#define XRANGE 50

int x,gss;

void setup(){

Serial.begin(9600);

## }

```
void loop(){
```
 int aValue =analogRead(0); x = map(aValue, 0, 1024, 0, XRANGE); gss = map(aValue, 102, 922, -640, 640); Serial.print("|"); for (int i=0;i<x;i++){ if(i==XRANGE/2-1)Serial.print("|");

```
 else Serial.print("-");
```

```
 }
```

```
 Serial.print("O");
```

```
 for (int i=x+1;i<XRANGE;i++){
```

```
 if(i==XRANGE/2-1)Serial.print("|");
```

```
 else Serial.print("-");
  }
  Serial.print("|");
  Serial.print(gss);
  Serial.println("Gauss");
  delay(100);
}
```